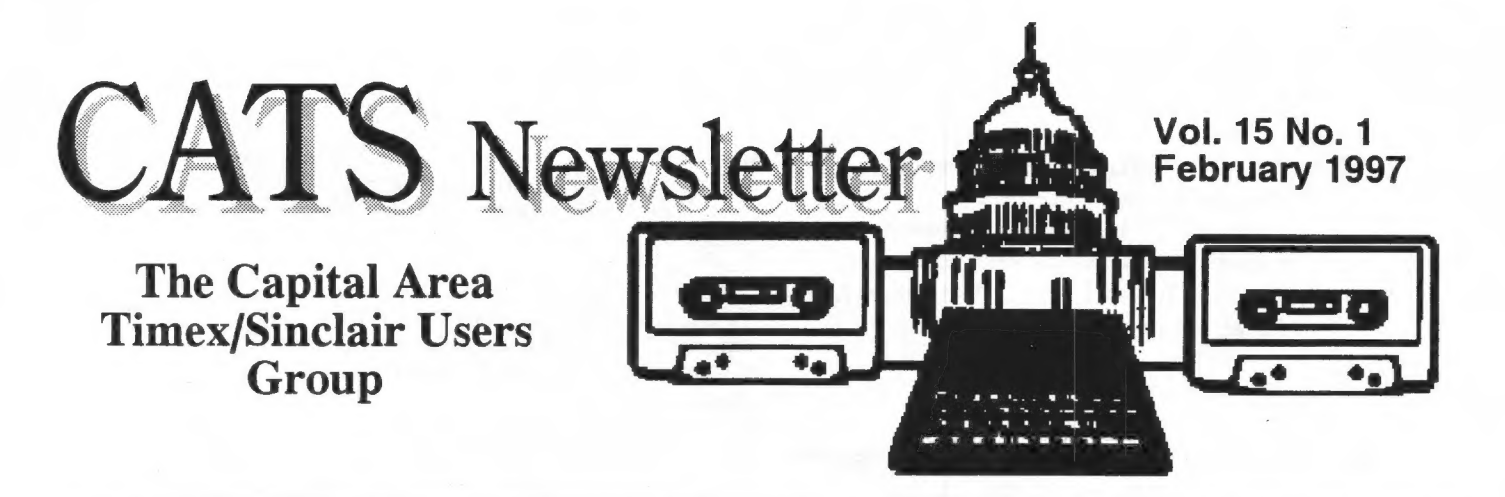

# Bedford - Baffled, Booted, and Benefitted

<sup>b</sup>y H.L. Schaaf hischaaf@ UDel.Edu

My version of what happened at the QL gathering in Bedford, Mass. May, 1966.

# The Baffler

The baffling part had to do with QTPI, also known as "cutiepie" a term of endearment. I simply asked "why won't it work for me?" The keenest minds in QL-dom ( including but not limited to: John Impellizeri, Don Walterman, Tim Swenson, Tony Firshman, Albin Hessler, Stuart Honeyball, Jochen Merz, Al Boehm, and of course myself!) went to work with a will to find out why. Finally (a few days later) John Impellizeri found out that later versions of QTPI will NOT work with the 8049 chip. Hermes works just fine, and Jonathan Hudson may have hinted at this in his Quanta article (March '96, page 30, last three lines.)

It was most interesting to see how various experts tackled the problem; as you begin to realize some of the many possibilities for trouble, you marvel that it ever works at all! Tony Firshman came close - seeing it as a hardware problem after checking out and editing the configuration files, ete. Tony popped a Minerva chip in, but became exasperated because I didn't have a "proper" boot program.

### Boot programs

What is a "proper" boot program ? (one that suits the user, I suppose?). Jochen Merz had published his in QL Today and I took it as a good example of "proper," representing as Jochen said "7 to 8 years of evolution." Jochen was kind enough to review my existing (improper?) boot and made several changes and suggested more for me to make. He exclaimed that my version of SMSQ/E (purchased from him a year ago in Tennessee) was really "old" and seemed surprised that I had not immediately installed the most recent one (purchased from him only the day before). Some of us QL' ers are old, slow, easily diverted, and procrastinate as well. But back to boot programs; it would be good (along the lines of Merz's article) to see the boot programs thatHoneyball, Firshman, Hessler, and other QL exemplars (Jonathan Hudson ?) find useful. I'd also enjoy Tony Firshman's explanation as to what it takes to make a boot "proper."

# Benefits of Bedford ?

The tolerance, goodwill, support and encouragement of all ! Special thanks go to:

The NESQLUG organization for hosting the show.

- Tim Swenson for: his appreciation of my Escher-in-Motion series, selected programs from his collection of 144 QLHJ freeware disks, and his supplying 1000's of 3-1/2 DD disks for recycling, and a few newer versions of QTPI that I didn't have.
- John Impellizeri and Don Walterman of QBOX for: making new EPROMS for Qubide, checking out a half-dozen 40Meg hard-drives, nursing a sick 200Meg hard-drive back into useful life, letting me download 100's of new (since Tennesse) files from QBOX without a telephone, putting my Escher-in-Motion files and Random Dot files into the QBOX graphics area so others can see them, another newer version of QTPI, and the answer to why I couldn't get QTPI to work.
- TONY Firshman for a display of trouble-shooting virtuosity and the use of Minerva - and for letting me be of some slight service by providing a power supply for his use during the show.
- Gary Norton for another version of QTPI.
- Frank and Carol Davis for psychological counseling over morning coffee on QTPI.Jim Hunkins for urging me to put my graphics programs in QBOX.
- Dietrich Buder for the demonstration and copies of his mathematical and graphics programs, and for his appreciation of mine.

#### Continued on p. 2

#### From the Editor:

#### December Report

The December CATS meeting was a convivial affair, with the Curnutts returning and distributing Sinclair bounty among whoever would take it.

#### January Report

The January CATS meeting was smaller, with just four attendees. We updated each other on various points, and played "Do you remember whats-hisface?" with no clear victor: we often could agree on the individual in question, but no one could remember the name!

The Boehm's for providing hospitality and lunch on Sunday at their home.

Bill Cable and Mary for their shared interests in mathematics and paper-folding (Origami).

Stuart Honeyball for asking me, and Al Boehm for nagging me, to write this article.

There, that should do.

**HERB** 

#### Past Editor's Forum lifted from: The QL Hacker's Journal, #26 December 1996

The QL Hacker's Journal (QH)) is published by Tim Swenson as a service to the QL Community. The QHJ is freely distributable. Past issues are available on disk, via e-mail, or via the Anon-FTP server, garbo.uwasa.fi. The QHJ is always on the look out for article submissions.

QL Hacker's Journal c/o Tim Swenson 38725 Lexington St. #230 Fremont, CA 94536 swensontc@ geocities.com http://www.geocities.com/SilconValley/Pines/58 65/index.html

It'S hard to believe that the last QHJ came out last May. What have I been doing? Well, let me tell you. Since May I have had a number of life changes that have kept me busy.<br>The first is a change in jobs. I decided to leave the Air

Force and seek employment else where. I spent a number of months looking through technical career newspapers and various technical job related web pages, looking for job openings. I found the San Jose Mercury News Talent Center to be about the best place to look, esp. for the SF Bay Area.

Related to the first change, was leaving my job. I had to finish a few tasks and then document my job so I could pass it along to someone else. Documenting what you know is not as easy as it sounds. I also had to spend some time outprocessing from the service. It takes paperwork to get in the sevice, and it takes even more to get out. The final and biggest change was moving from Dayton, OH, back to the SF Bay Area. Getting the house ready for moving and getting it ready to sell took a while. I had to do some painting, replace a few doors (one cracked and one warped), patch some mortar on the brick outside of the house, and a few other household chores.

This all left very little time for hobbies. About the only time I used the QL was writing cover letters and printing Resumes. And since the move my access to the Net, esp. USENET has been limited.

| am waiting for my house to sell in Ohio, so I moved into an apartment. This meant that I had to put a number of household goods in storage. The movers did not do a good job of putting the right stuff in the right boxes so I could get what I needed off the moving van and put the

stuff I did not need in storage. This meant that my QL is with me, but the disk drives, power supply, mouse, and modem cable are in storage. I've had to borrow disk drives, a PC power supply, and a QL power supply to get the QL up and running. I still have to make a modem cable. I'm using my Z88 for my telecomm. needs, and it's tough finding an Internet Service Provider that supports 8 lines of display (real tough). Once I get a modem cable built I should be able to read comp.sys.sinclair.

Speaking of the Z88, most of this issue has been written on the Z88 while riding BART (the local commuter rail system) to work. I have about a 50 minute BART ride, so I have lots of time to put to good use.And also speaking of work, I am now working for a company in Berkeley called Project Technology. They were founded by Sally Schelor and Steve Melor, creators of the SM Object Oriented Analysis Method. My job is to maintain the Sun Unix boxes and the PC's.

While I've been busy doing non-QHJ things, I noticed that no one sent me e-mail asking where the next QHJ issue was. I'm not too sure if this is a good sign or not. Granted it was nice not to be bugged, but then I have to wonder if the QHJ was missed.

One thing you will notice with this issue is the number of articles with no code. I have not had the time to sit and code at the QL, so I've written some articles and covered what code was necessary with pseudo-code.

Well, that's about enough for me. Oh, since I have just moved, please note the new snail mail address, but don't write it down in ink. I hope to buy a house sometime around the March or April '97 timeframe. Here now the newsletter.

#### The Great Anaglyph Hunt From: Herbert L Schaaf hischaaf@ UDel.Edu

Web search with Alta Vista for +pantone +anaglyph +ink found: a message from dans@mhs.wrmf.org (Dan Shelley) to photo-3d@bobcat.etsu.edu (you might email them for more details) :

The inks are given as: Pantone 3245 for the aqua, Pantone 172 for the orange Pantone Inc. 590 Commerce Blvd. Carlstadt, NJ 07072 Phone 800/222-1149 or 201/935-5500

reference is made to an old article in "How" magazine by Ray Zone. "Standard" red-blue glasses nearly match: Wratten 26 for red, Wratten 44A for cyan red-blue glasses available from:

American Paper Optics 2005 Nonconnah Blvd. Suite 27 Memphis, TN 38132 Phone 800/767-8427 or 901/398-6111

# hello!!!!

Ã

# from: Jose Moreno jose\_m@internetmci.com

This is a mass-mailing that I have created from all the internet users that subscribe to ZQA.

am writing you to inform you of the following.....

have read the latest OZA and on there it states that SCC BBS in down for good.

This is true.. it went down due to lack of user suport, I barly recieved any calls during the full year of it being up.

 $\mathsf{That's}$  the bad news: the good news is that SCC may now be found on the internet at the following address:

#### http://members.tripod.com/~helpme

the (S)inclair (C)omputer (C)onnection

This Mone gaat be cove in SDI \ OII ronalshup.

GO there and check it out...a website for all Sinclair computers.....

have been working very hard to make it a very good website...

Tell all your Sinclair friends on the internet.......

Spread the word.....

Thank you

Jose

## Sinclair Addresses:

(As pulled off Jose's header) abed kahale <103457.2440@ compuserve.com><br>
bill cable <bcable@ triton.coat.com><br>
cats news-letter <mf0002@ epfl2.epflbalto.org> bill cable <bcable@triton.coat.com> cats news-letter <mf0002@epfl2.epflbalto.org><br>chic computing club

<100023.477 @ compuserve.com> fwd computeing <fwdavis @ hotmail.com> jon kaczor <75363.1127@ compuserve.com> peter liebert <p.liebert@t-online.de> tim swenson <swensont@ projtech.com>

# Welcome to the SCC server

the (Sinclair Computer Connection) on the intemet please choose from the menu below

ZX80, 7X81, 1/S 1000 and 1/S 1500 Timey/Sinclair 2068 section Sinclair Spectrum computer The Sinclair Quantom | eap Q | Computer Cambridge /88 personal laytop

Information on me. leave c-mail to system administrator

Take the 1997 Sinclair Computer Survey Sorvay results (just updated) RMG Futerprises (now open for busuiess) The Singlaic Archeology Book services | can provide you

Space for this ach pire is provided «4 a service to Transframe of The Cony Me Ofthis pupe an:  $\log$ 

Topes mone Search Member Pues, Pree Homen are Bauder. Planet | Vany Wup Teybos

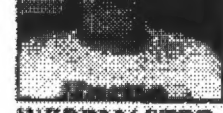

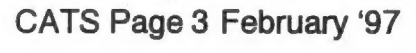

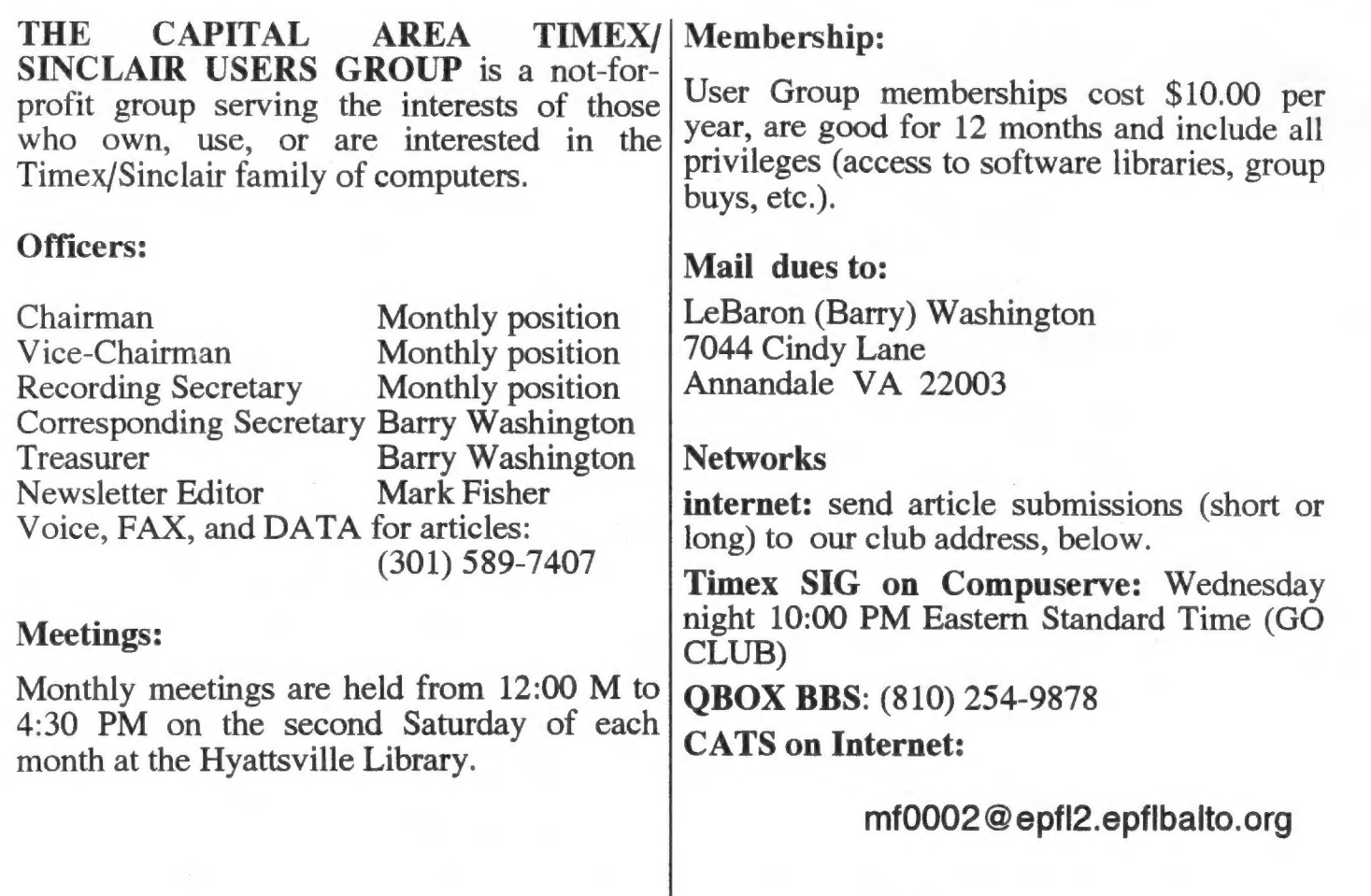

![](_page_3_Picture_2.jpeg)

![](_page_3_Picture_4.jpeg)

r.

The next two meetings of CATS will be held on: February 8

and... March 8 1997

2:00 PM General meeting At: New Carrolton Public Library